# **Практикум по интернет комуникации**

## **Учебно пособие**

**А. Тошков**

 **<b>г**.

## **Практикум по интернет комуникации**

Учебно пособие за студентите от първи курс, специалности КСТ и КТКМ

Учебното пособие е одобрено за печат по плана за 2011 г. на Центъра по информатика и технически науки към Бургаски свободен университет.

## автор Ангел Тошков ЦИТН, БСУ

БСУ, гр. Бургас, тираж 100 броя

ISBN №: 978-954-9370-74-4

Бургас – 2011 г.

#### Задачи на дисциплината

 Практикумът създава практически умения на студентите в първи курс за използуване на приложения за осъществяване на комуникации в Интернет и Интранет. Акцентира се върху създаването на WWW сайт, публикуването му в Интранет и Интернет. Разглеждат се различни комуникационни средства за публикуване на готов сайт. В практикума се разглеждат и принципите за изграждане на комуникация между затворени групи потребители, изграждането на локални групи за chat, messages и file transfer на базата на комуникационни сървъри и без използване на такива. Разглеждат се средства за управление на домеини, основни правила за използване, начини за създаване на локални копия на WWW страници, асктуализация и др.

#### Основни цели

Основна цел на дисциплината е да формира знания и умения у студентите за използване на комуникационни средства в Интернет и Интранет.

След обучението си по Практикум по Интернет комуникации, студентът ще може да:

използва основните приложения и търси успешно информация в Интернет;

има основни понятия относно комуникационните принципи на глобалната мрежа;

създава и публикува информационни WWW сайтове;

познава принципите на изграждане и управление на FTP, WWW I e-mail сървъри;

изгражда локални връзки за комуникация между потребителите в една група или мрежа;

избира средствата за реализиране на връзката, в зависимост от потребностите на участниците в обмена;

да настройва и управлява приложения за комуникация между потребители.

## *Съдържание:*

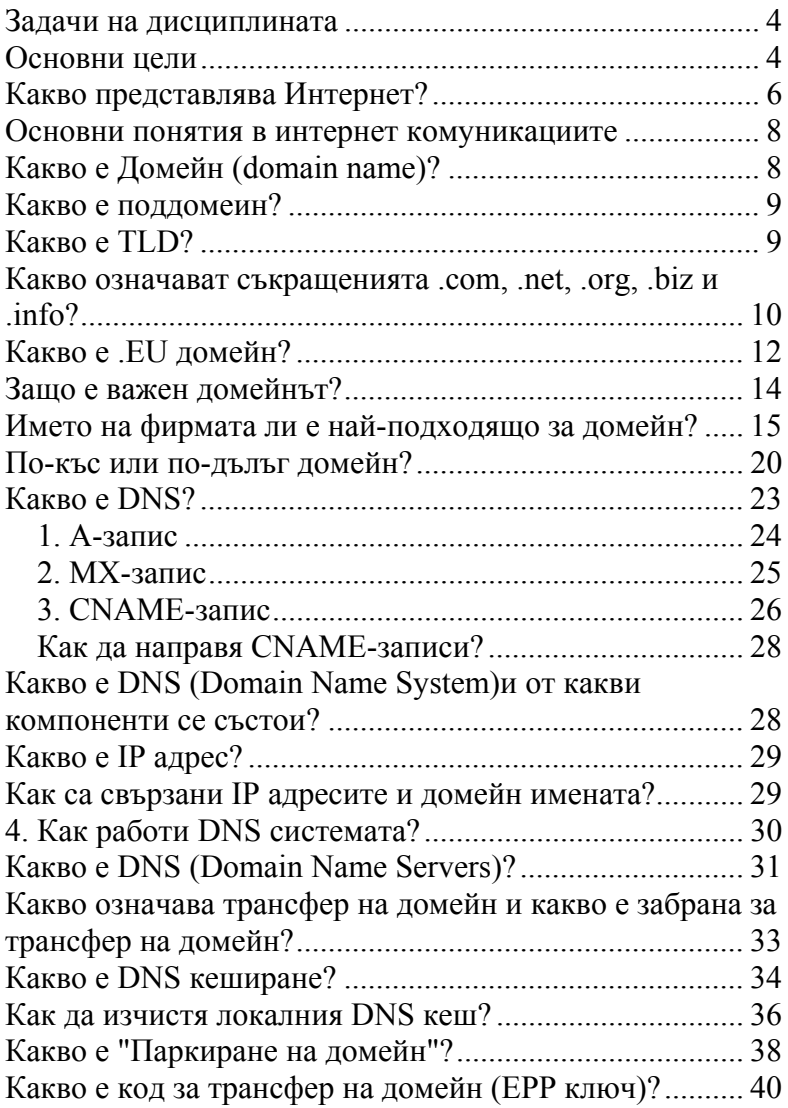

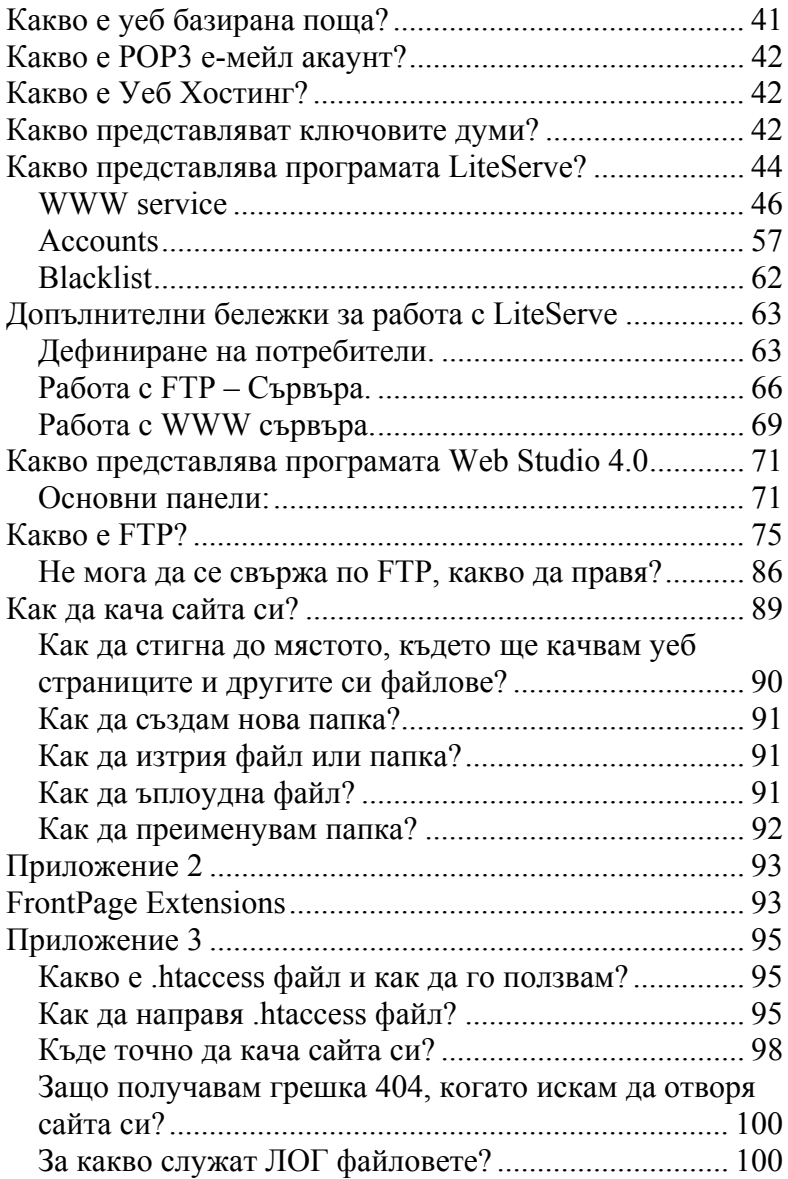

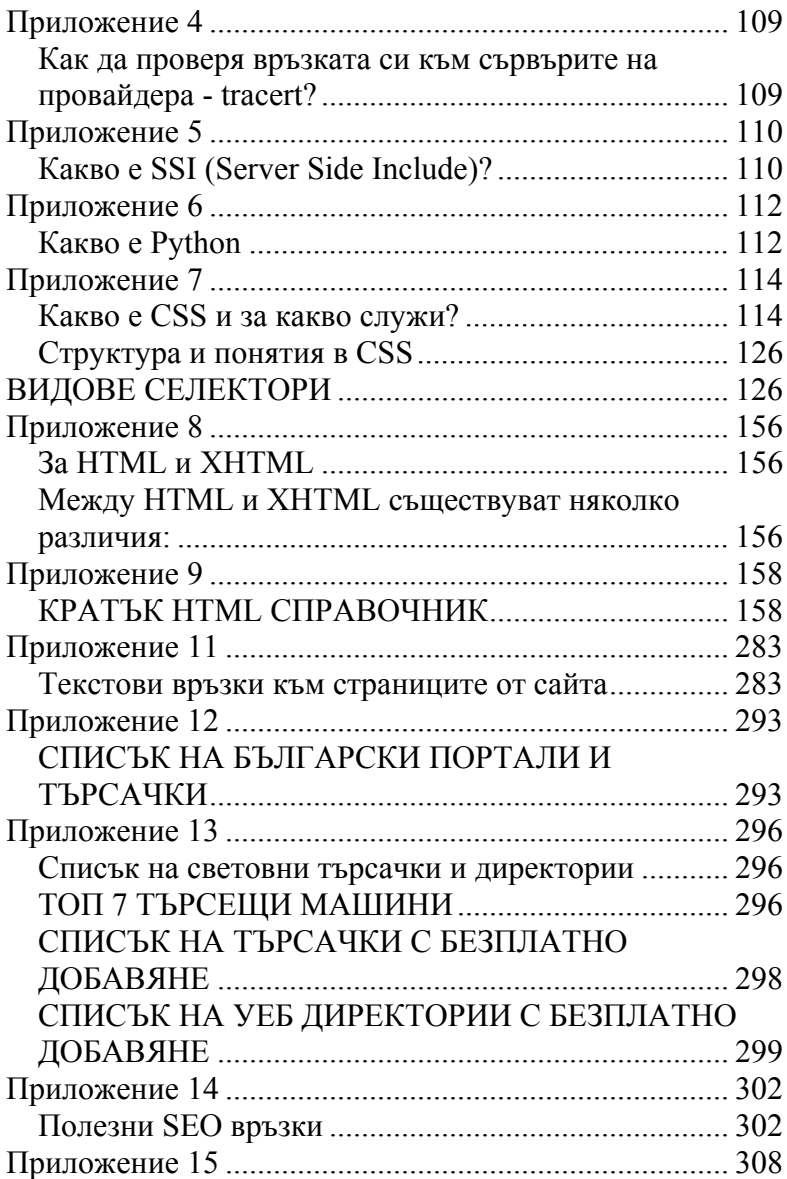

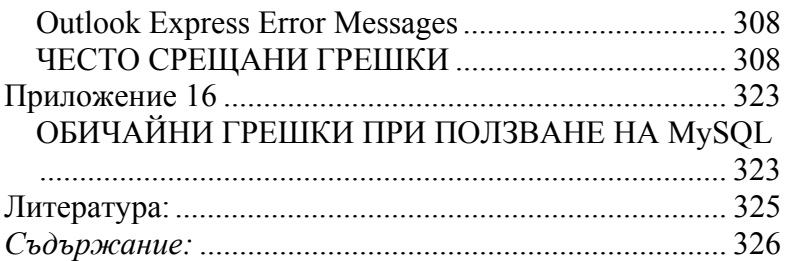

## **Практикум по интернет комуникации**

#### Учебно пособие за студентите от първи курс, специалности КСТ и КТКМ

Учебното пособие е одобрено за печат от Центъра по информатика и технически науки към Бургаски свободен университет.

#### автор Ангел Тошков

#### ЦИТН, БСУ

БСУ, гр. Бургас, тираж 100 броя Печатни коли: 20.69 Формат А5, 14.8/21 Издателство: ОНГЪЛ, Варна

ISBN №: 978-954-9370-74-4

## Бургас – 2011 г.